# Part I

### **Allocation**

#### Constructor calls are allocation:

```
fun interp():
    match exp_reg
    | ....
    | lamD(body_expr):
        v_reg := closV(body_expr, env_reg)
        continue()
    | ....

fun continue():
    match k_reg
    | ....
    | plusSecondK(r, env, k):
        exp_reg := r
        env_reg := sc
        k_reg := doPlusK(v_reg, k)
        interp()
    | ....
```

### **Deallocation**

#### Where does free go?

#### Deallocation

```
| doPlusK(v1, k):
    v_reg := num_plus(v1, v_reg)
    free(k_reg) // ???
    k_reg := k
    continue()
```

- Without let\_cc, this free is fine, because the continuation can't be referenced anywhere else
- A continuation object is always freed as free (k\_reg), which is why
  many language implementations use a stack

#### **Deallocation**

- This free is *not* ok, because the closure might be kept in a environment somewhere
- Need to free only if no one else is using it...

### Code and Data

An **object** is any record allocated during **interp** and **continue** 

Assume that expressions are allocated "statically"

- compile uses code\_malloc1, etc.
- Only try to free objects allocated during interp and continue

### Part 2

**Reference counting:** a way to know whether an object has other users

- Attach a count to every object, starting at 0
- When installing a pointer to an object (into a register or another object),
   increment its count
- When replacing a pointer to an object, decrement its count
- When a count is decremented to 0, decrement counts for other objects referenced by the object, then free

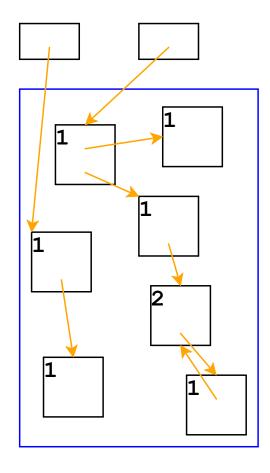

Top boxes are the registers k\_reg, v\_reg, etc.

Boxes in the blue area are allocated with malloc

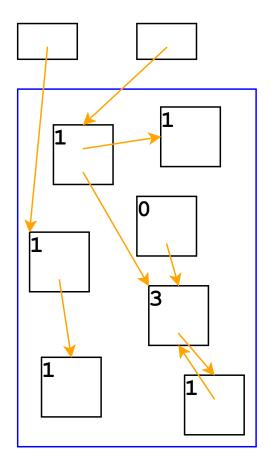

Adjust counts when a pointer is changed...

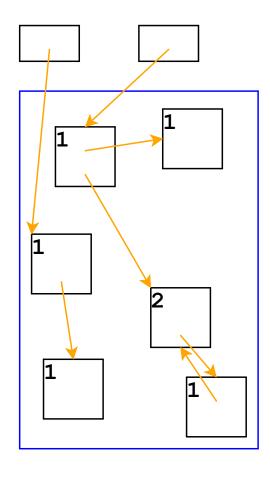

... freeing an object if its count goes to 0

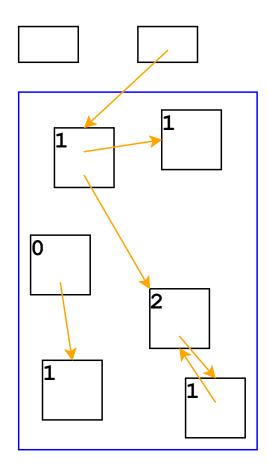

Same if the pointer is in a register

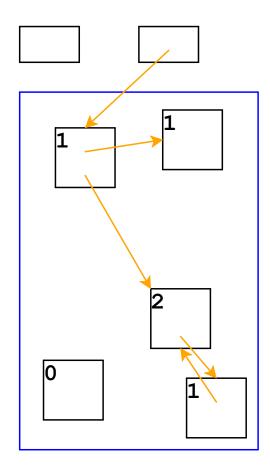

Adjust counts after frees, too...

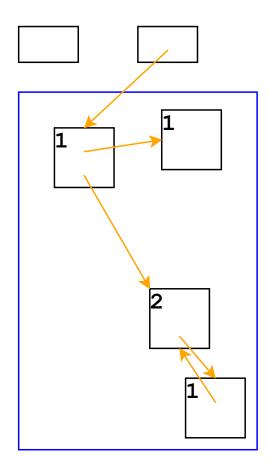

... which can trigger more frees

### Reference Counting in an Interpreter

```
funE(body_expr):
    ref_drop(v_reg)
    v_reg := closV(body_expr, env_reg) // <= ref_adds env
    ref_add(v_reg)
    continue()
...

| doAppK(fun_val, k):
    exp_reg := closV.body(fun_val) // code is static
    ref_drop(env_reg)
    env_reg := cons(v_reg, closV.env(fun_val)) // <- ref_adds each arg
    ref_add(env_reg) // indirectly retains v_reg
    ref_add(k)
    ref_drop(k_reg) // => ref_drop on fun_val and k
    k_reg := k
    interp()
```

## Reference Counting And Cycles

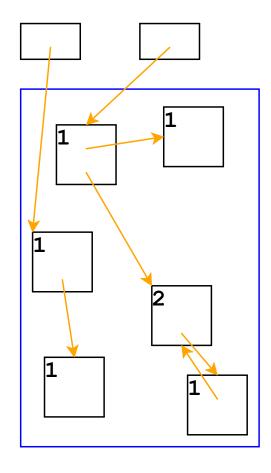

An assignment can create a cycle...

## Reference Counting And Cycles

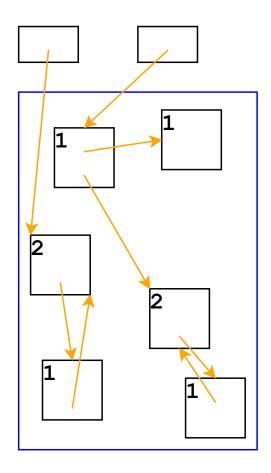

Adding a reference increments a count

### Reference Counting And Cycles

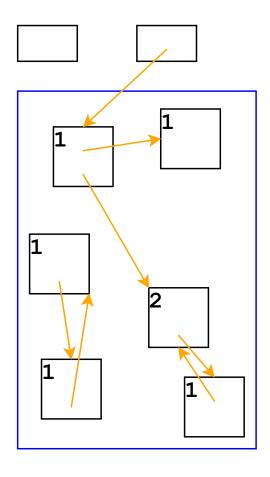

Lower-left objects are inaccessible, but not deallocated

In general, cycles break reference counting

Part 3

**Garbage collection:** a way to know whether an object is *accessible* 

- An object referenced by a register is live
- An object referenced by a live object is also live
- A program can only possibly use live objects, because there is no way to get to other objects
- A garbage collector frees all objects that are not live
- Allocate until we run out of memory, then run a garbage collector to get more space

### Garbage Collection Algorithm

- Color all objects white
- Color objects referenced by registers gray
- Repeat until there are no gray objects:
  - Pick a gray object, r
  - $\circ$  For each white object that r points to, make it gray
  - Color r **black**
- Deallocate all white objects

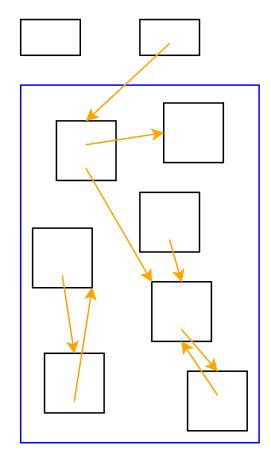

All objects are marked white

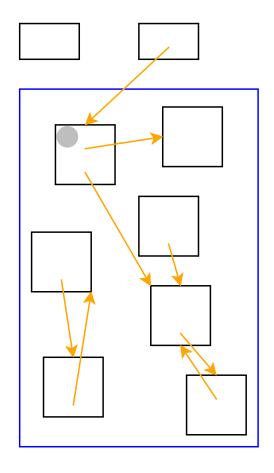

Mark objects referenced by registers as gray

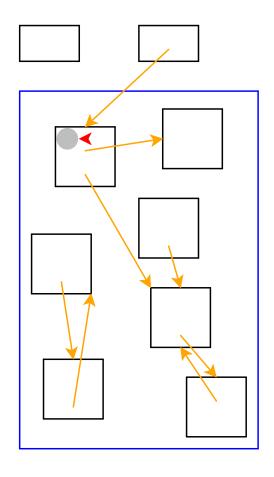

Need to pick a gray object

Red arrow indicates the chosen object

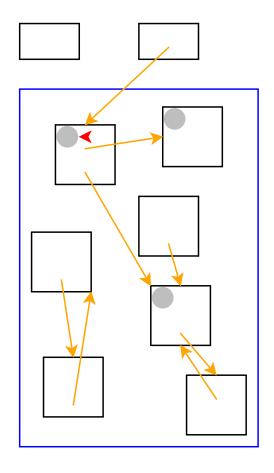

Mark white objects referenced by chosen object as gray

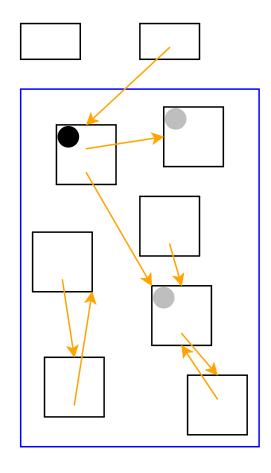

Mark chosen object black

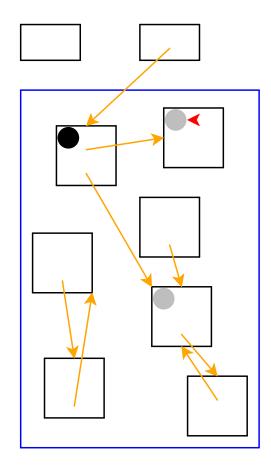

Start again: pick a gray object

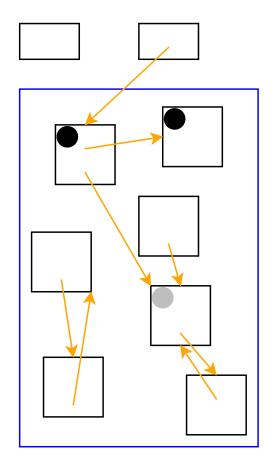

No referenced objects; mark black

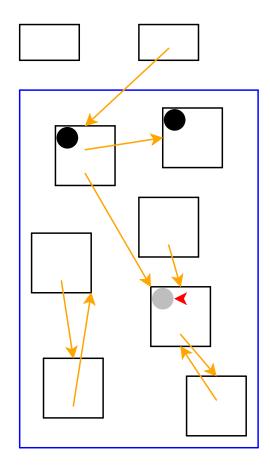

Start again: pick a gray object

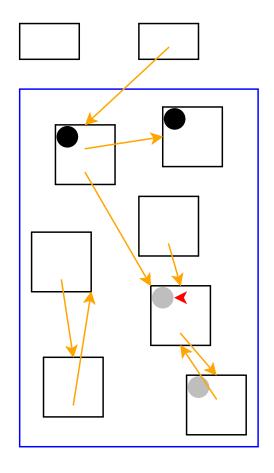

Mark white objects referenced by chosen object as gray

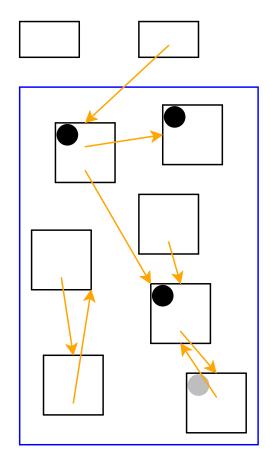

Mark chosen object black

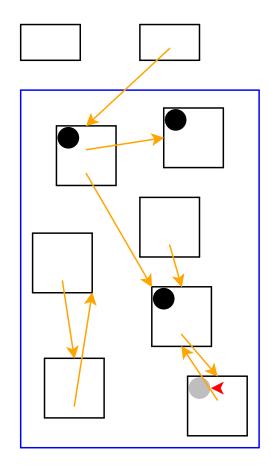

Start again: pick a gray object

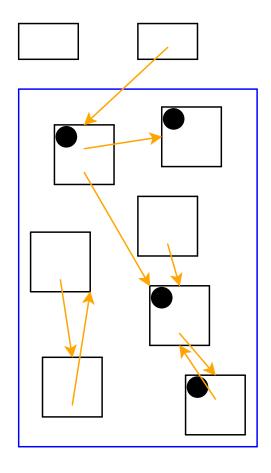

No referenced white objects; mark black

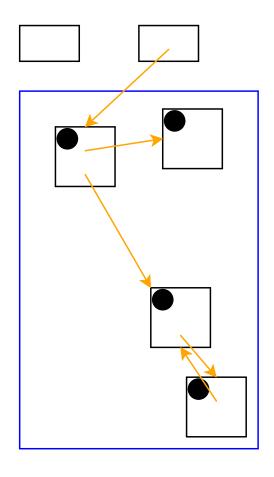

No more gray objects; deallocate white objects

Cycles **do not** break garbage collection

### Part 4

### Two-Space Copying Collectors

A **two-space** copying collector compacts memory as it collects, making allocation easier.

#### **Allocator:**

- Partitions memory into to-space and from-space
- Allocates only in to-space

#### **Collector:**

- Starts by swapping to-space and from-space
- Coloring gray ⇒ copy from from-space to to-space
- Choosing a gray object ⇒ walk once though the new to-space, update pointers

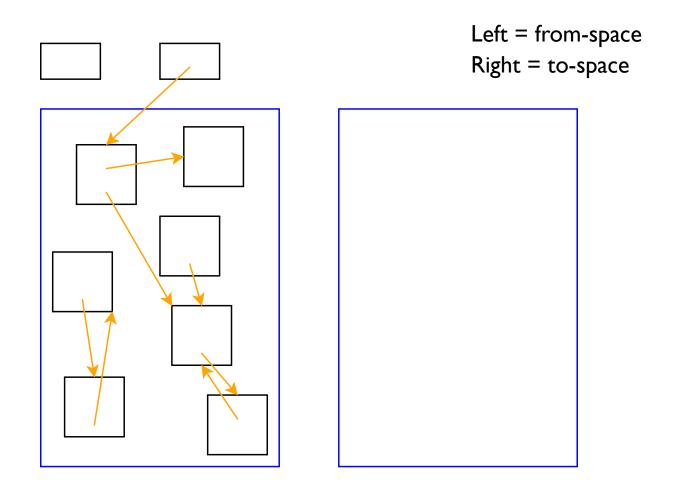

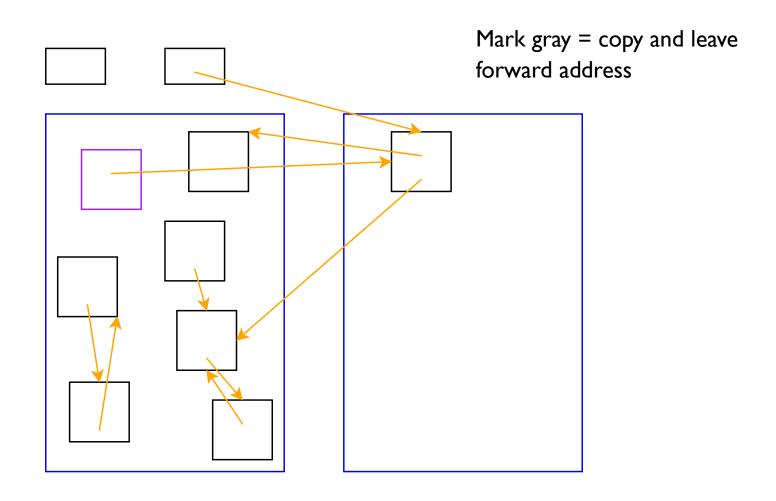

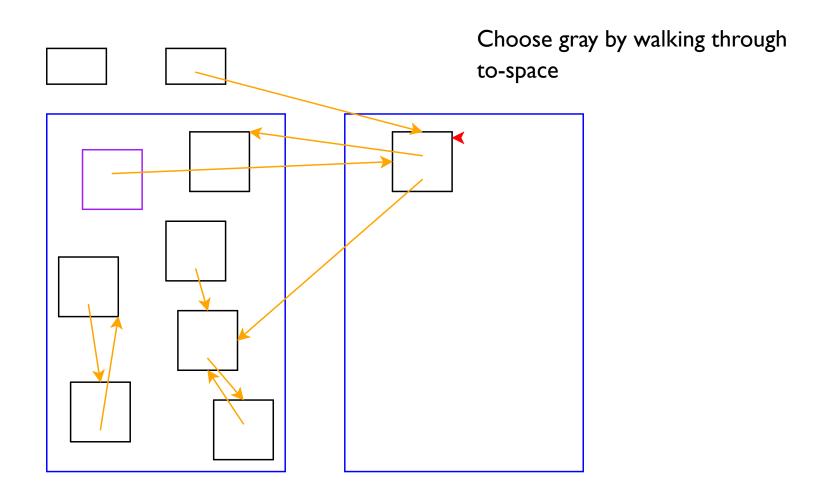

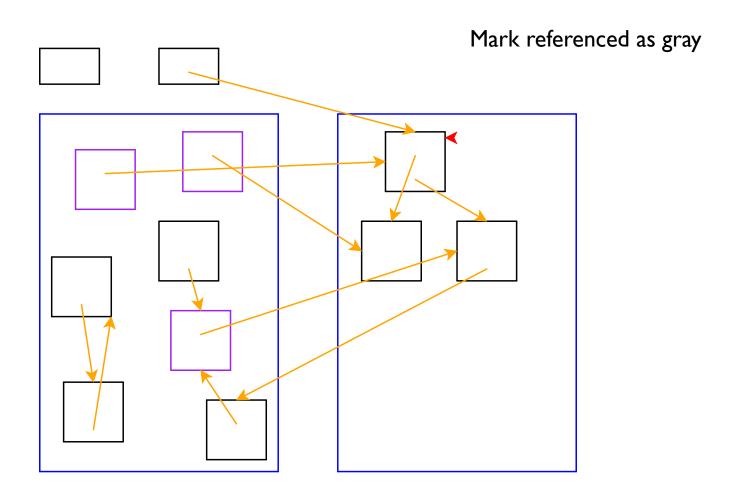

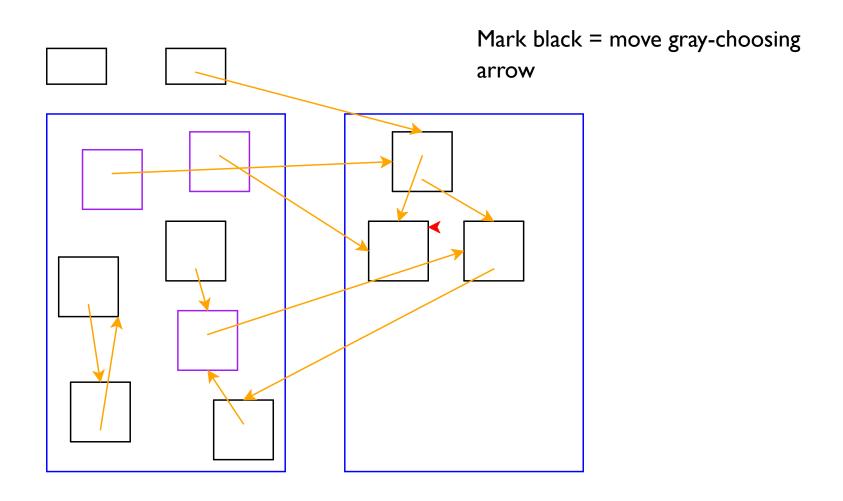

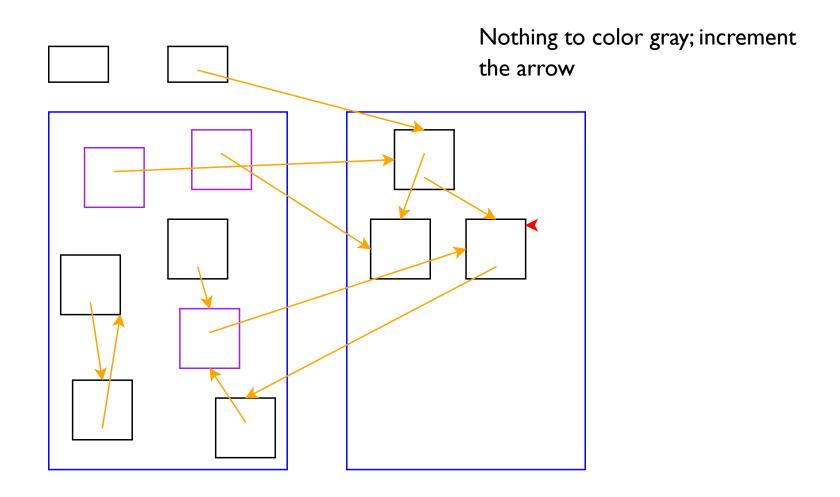

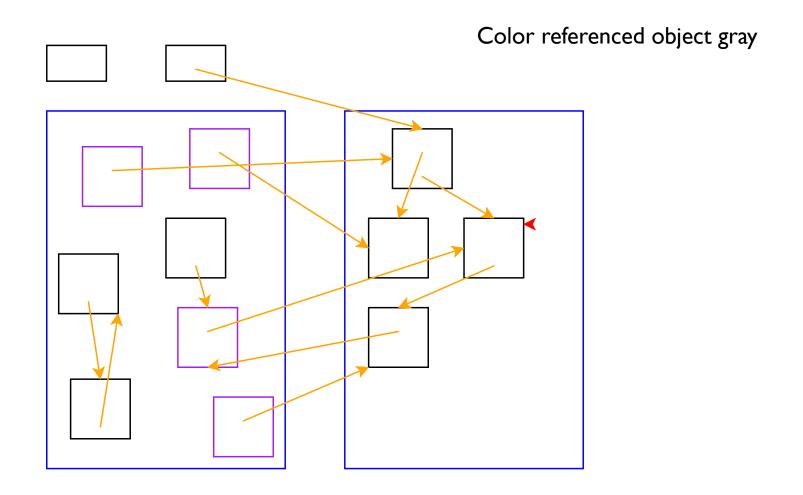

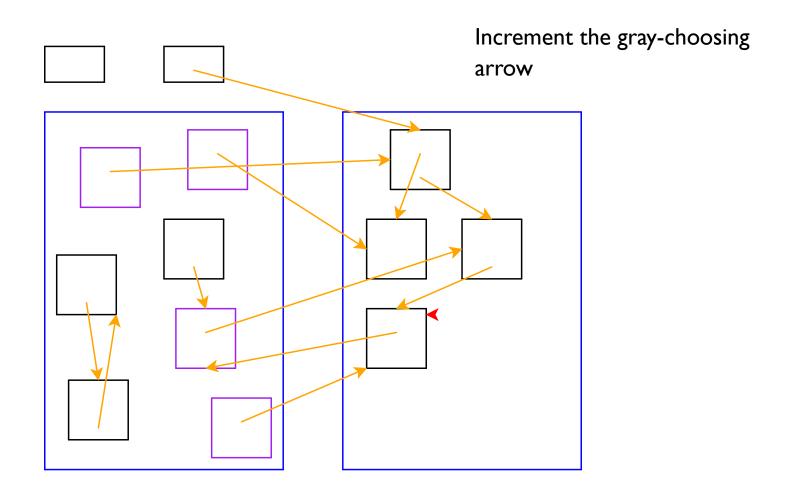

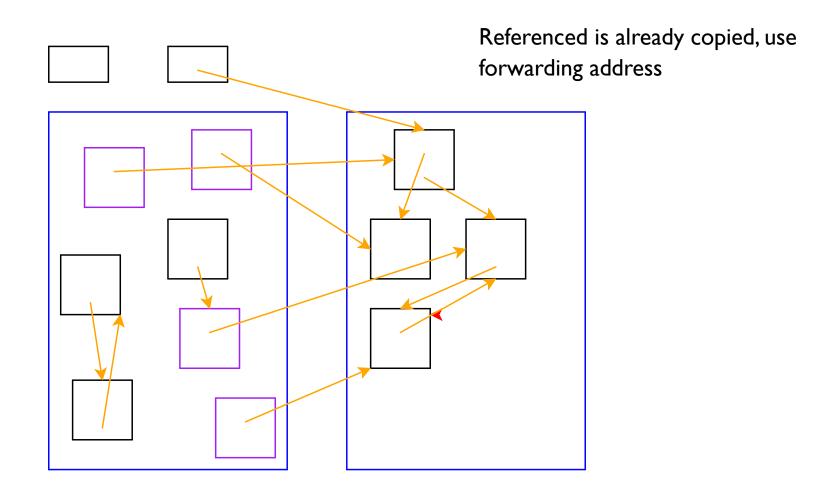

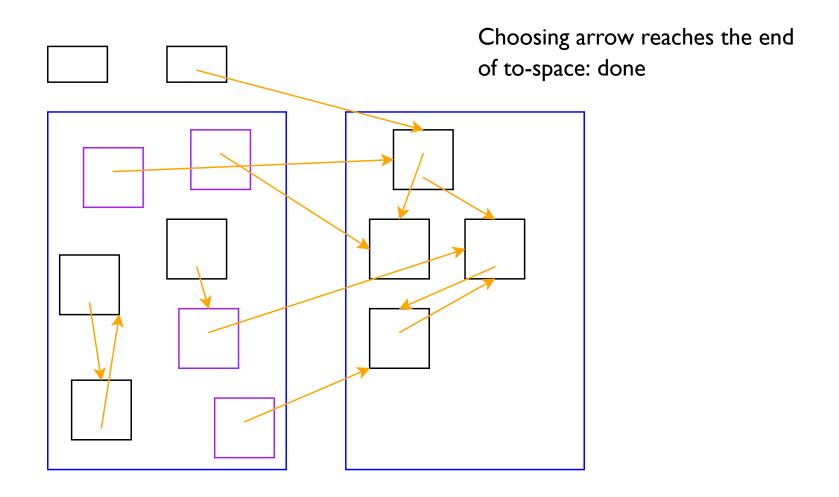

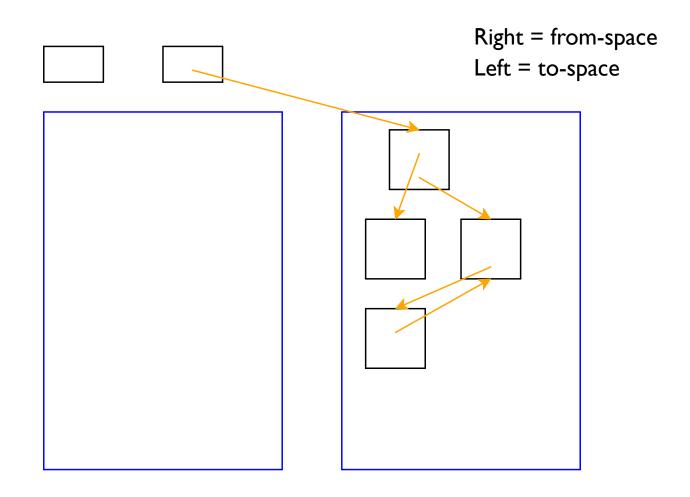

### Part 5

#### Two-Space Collection on Vectors

- Everything is a number:
  - Some numbers are immediate integers
  - Some numbers are pointers
- An allocated object in memory starts with a tag, followed by a sequence of pointers and immediate integers
  - The tag describes the shape

- 26-byte memory (13 bytes for each space), 2 registers
  - Tag I: one integer
  - Tag 2: one pointer
  - Tag 3: one integer, then one pointer

Register 1: 7 Register 2: 0

From: 1 75 2 0 3 2 10 3 2 2 3 1 4

- 26-byte memory (13 bytes for each space), 2 registers
  - Tag I: one integer
  - Tag 2: one pointer
  - Tag 3: one integer, then one pointer

Register 1: 7 Register 2: 0

From: 1 75 2 0 3 2 10 3 2 2 3 1 4

Addr: 00 01 02 03 04 05 06 07 08 09 10 11 12

- 26-byte memory (13 bytes for each space), 2 registers
  - Tag I: one integer
  - Tag 2: one pointer
  - Tag 3: one integer, then one pointer

```
Register I: 7 Register 2: 0

From: 1 75 2 0 3 2 10 3 2 2 3 1 4

Addr: 00 01 02 03 04 05 06 07 08 09 10 11 12
```

- 26-byte memory (13 bytes for each space), 2 registers
  - Tag I: one integer
  - Tag 2: one pointer
  - Tag 3: one integer, then one pointer

|       | Register 1: 7 Register 2: 0 |    |    |    |    |    |    |    |    |    |    |    |    |
|-------|-----------------------------|----|----|----|----|----|----|----|----|----|----|----|----|
| From: | 1                           | 75 | 2  | 0  | 3  | 2  | 10 | 3  | 2  | 2  | 3  | 1  | 4  |
| Addr: | 00                          | 01 | 02 | 03 | 04 | 05 | 06 | 07 | 80 | 09 | 10 | 11 | 12 |
|       | ^                           |    | ^  |    | ^  |    |    | ^  |    |    | ^  |    |    |
| To:   | 0                           | 0  | 0  | 0  | 0  | 0  | 0  | 0  | 0  | 0  | 0  | 0  | 0  |
|       | ^                           |    |    |    |    |    |    |    |    |    |    |    |    |

- 26-byte memory (13 bytes for each space), 2 registers
  - Tag I: one integer
  - Tag 2: one pointer
  - Tag 3: one integer, then one pointer

```
Register I: 0
                         Register 2: 0
                0 3 2 10 99
From:
     00 01 02 03 04 05 06 07 08 09 10 11 12
Addr:
      3 2
             2
                  0 0
                0
                        0
                            0
                               0
                                   0
                                            0
To:
                ^
```

- 26-byte memory (13 bytes for each space), 2 registers
  - Tag I: one integer
  - Tag 2: one pointer
  - Tag 3: one integer, then one pointer

```
Register I: 0
                        Register 2: 3
               0 3 2 10 99
From:
     99
     00 01 02 03 04 05 06 07 08 09 10 11 12
Addr:
         2 2 1 75
                        0
                      0
      3
                            0
                               0
                                  0
                                        0
                                           0
To:
```

^

- 26-byte memory (13 bytes for each space), 2 registers
  - Tag I: one integer
  - Tag 2: one pointer
  - Tag 3: one integer, then one pointer

```
Register I: 0 Register 2: 3

From: 99 3 99 5 3 2 10 99 0 2 3 1 4

Addr: 00 01 02 03 04 05 06 07 08 09 10 11 12

^ ^ ^ ^ ^ 0 0 0 0 0 0 0 0 0 0
```

- 26-byte memory (13 bytes for each space), 2 registers
  - Tag I: one integer
  - Tag 2: one pointer
  - Tag 3: one integer, then one pointer

```
Register I: 0
                         Register 2: 3
                5 3 2 10 99
From:
     99
     00 01 02 03 04 05 06 07 08 09 10 11 12
Addr:
      3
               1 75 2 0
                            0
                               0
         2
            5
                                  0
                                         0
                                            0
To:
```

- 26-byte memory (13 bytes for each space), 2 registers
  - Tag I: one integer
  - Tag 2: one pointer
  - Tag 3: one integer, then one pointer

```
Register I: 0
                         Register 2: 3
                5 3 2 10 99
From:
     99
     00 01 02 03 04 05 06 07 08 09 10 11 12
Addr:
                1 75
                               0
       3
                      2 3
                                   0
          2
             5
                            0
                                         0
                                            0
To:
```